# Übernahme von **Lizenzen** für Microsoft-Produkte im Rahmen des Select Plus Vertrages des Leibniz-Rechenzentrums

# **Besteller**

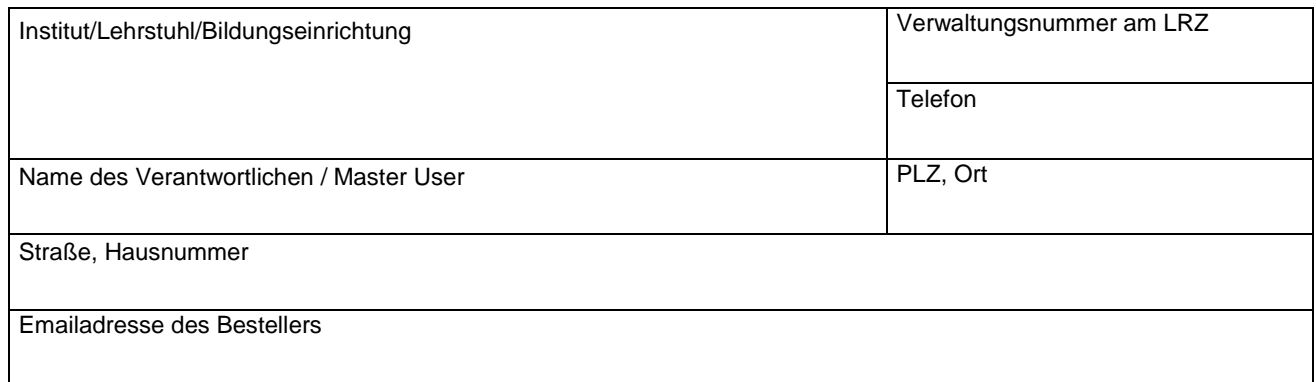

## **Lizenznehmer**

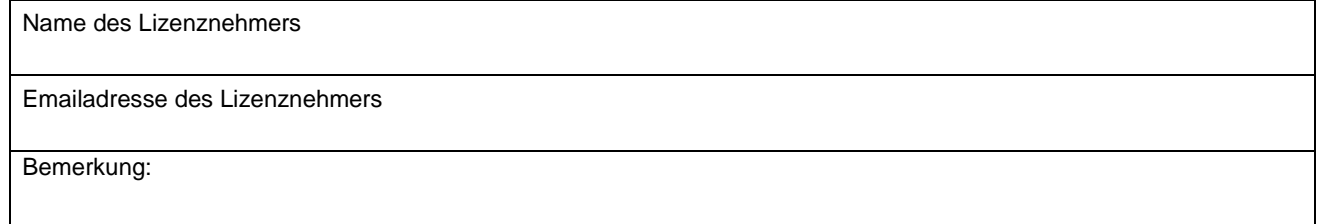

#### **Rechnungsanschrift – siehe oben [ ]** *oder*

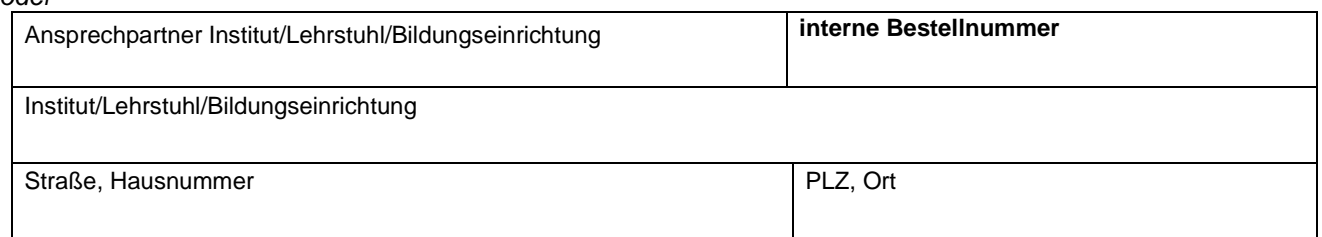

# **Bestellung in der Stückzahlen ein der Stückzahlen ein, keine Preisel in der Stückzahlen ein, keine Preisel**

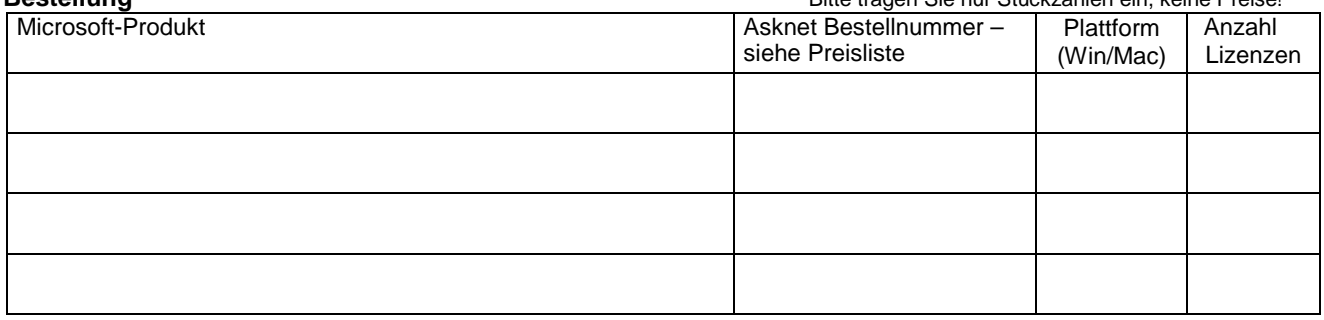

Ein Link zum Softwaredownload wird benötigt

## **Bitte verwenden Sie die Angaben aus der Preisliste https://www.academic-center.de/cgi-bin/program/microsoftlizenzprogramm-select-plus-academic-sS1010**

Die Gesamtkosten werden vom Unterzeichnenden getragen. Die Abwicklung und Rechnungsstellung erfolgen durch den vom LRZ beauftragten externen Händler. Ich bestätige, dass mir die Regeln zur Übernahme von Lizenzen für Microsoft-Produkte im Rahmen des Select Plus-Vertrages des Leibniz-Rechenzentrums und insbesondere die Lizenzbestimmungen und Produktnutzungsrechte der Firma Microsoft zu den bestellten Produkten bekannt sind und verpflichte mich, sie einzuhalten.

\_\_\_\_\_\_\_\_\_\_\_\_\_\_\_\_\_\_\_\_\_\_\_\_\_\_\_\_\_ Ort, Datum

\_\_\_\_\_\_\_\_\_\_\_\_\_\_\_\_\_\_\_\_\_\_\_\_\_\_\_\_\_ Unterschrift des Bestellers